How To...

watch a video?

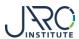

## Watch a Video

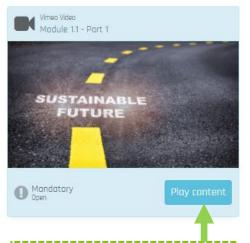

Select "Play content" in order to start the video.

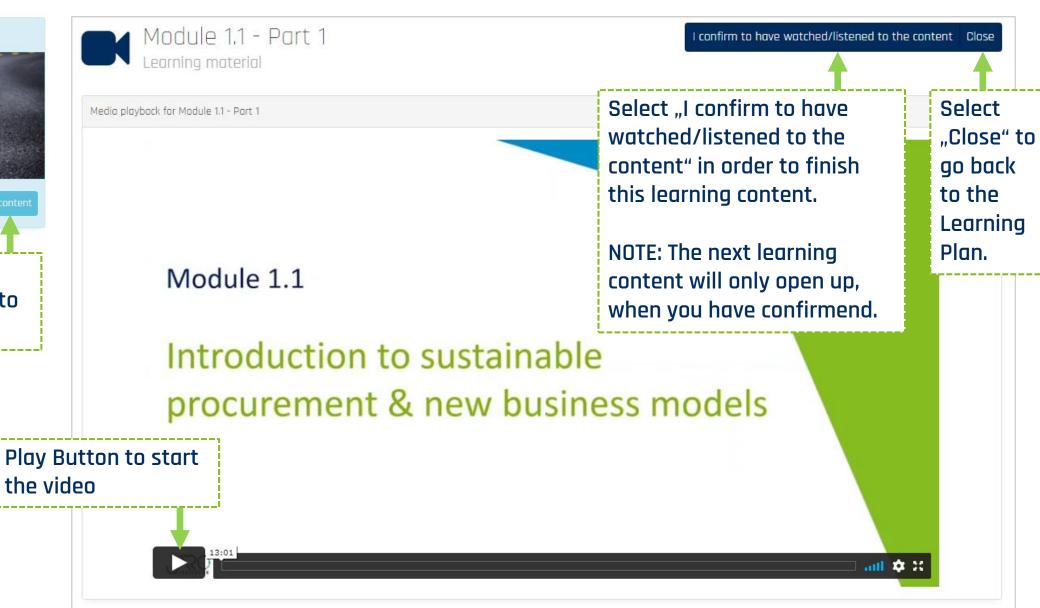

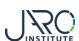

## Watch a Video

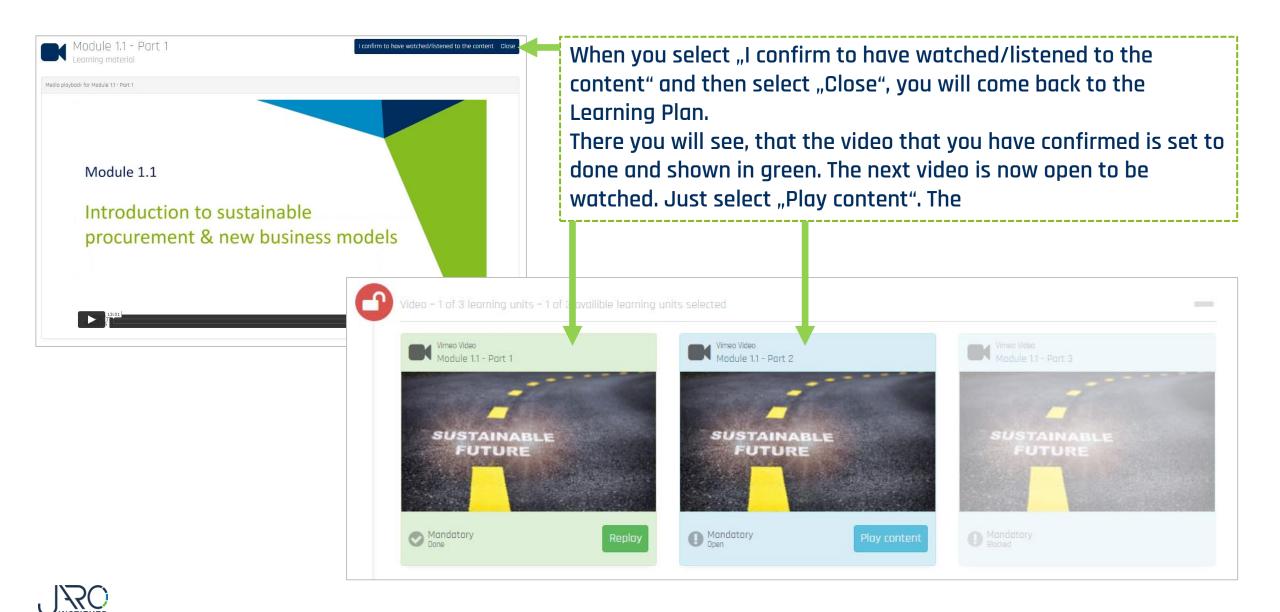

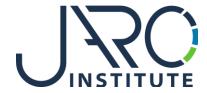

## JARO Institute for Sustainability and Digitalization e.V.

Köpenicker Str. 325, Haus 11, D - 12555 Berlin

Phone: +49 (0)30 23480567 E-Mail: <u>info@jaro-institut.de</u> Web: <u>www.jaro-institut.de/en</u>

LinkedIn: <u>www.linkedin.com/company/jaro-institut-e-v/</u>

Contact for technical questions

academy@jaro-institut.de